# <span id="page-0-0"></span>Statistik für Digital Humanities Multivariate Analysis of Variance (MANOVA)

#### Dr. Jochen Tiepmar

Institut für Informatik Computational Humanities Universität Leipzig

#### 02. August 2021

[Letzte Aktualisierung: 09/08/2021, 12:40]

### 1 [Was ist MANOVA?](#page-2-0)

#### 2 [Berechnung](#page-7-0)

- [Signifikanzmatrix](#page-8-0)
- **[Transformation der Eigenwerte](#page-30-0)**

#### 3 [Grundannahmen](#page-40-0)

#### **[Robustheit](#page-41-0)**

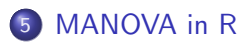

# <span id="page-2-0"></span>Anküpfungspunkt t-Test & ANOVA

• ANOVA untersucht Unterschiede einer abhängigen Variable bei mehreren Gruppen

# Anküpfungspunkt t-Test & ANOVA

- ANOVA untersucht Unterschiede einer abhängigen Variable bei mehreren Gruppen
- MANOVA untersucht Unterschiede mehrerer abhängiger Variablen (Outcomes)
- ANOVA: univariat
- ANOVA untersucht Unterschiede einer abhängigen Variable bei mehreren Gruppen
- MANOVA untersucht Unterschiede mehrerer abhängiger Variablen (Outcomes)
- ANOVA: univariat
- **MANOVA**: multivariat
- Prinzipien von ANOVA übertragbar (Faktoren, unabhängig/abhängig, Post Hoc, Kontraste, Interaktion)
- Folgeanalysen mittels ANOVA oder Diskriminantenanalyse (Siehe Moodle)
- ANOVA untersucht Unterschiede einer abhängigen Variable bei mehreren Gruppen
- MANOVA untersucht Unterschiede mehrerer abhängiger Variablen (Outcomes)
- ANOVA: univariat
- **MANOVA**: multivariat
- Prinzipien von ANOVA übertragbar (Faktoren, unabhängig/abhängig, Post Hoc, Kontraste, Interaktion)
- Folgeanalysen mittels ANOVA oder Diskriminantenanalyse (Siehe Moodle)

Warum nicht mehrere ANOVA durchführen?

- Problem: familienbezogene / experimentbezogene Fehlerrate  $1-(1-\alpha)^k$  mit  $k=$  Anzahl der Kombinationen  $\alpha$  ist die Typ 1 Fehlerwahrscheinlichkeit →Siehe ANOVA
- MANOVA betrachtet alle abhängigen Variablen, während jede ANOVA nur je eine betrachten würde
	- MANOVA erlaubt Aussagen über Kombinationen der Outcomes
	- exakter Zusammenhang zwischen Korrelation der Outcomes und Aussagekraft der MANOVA strittig
	- $\bullet \rightarrow$  Cole & Maxwell & Arvey & Salas (1994): How the power of MANOVA can both increase and decrease as a function of the intercorrelations between the dependent variables
	- Einschätzung der Aussagekraft (Power) bzgl. Interkorrelation generell schwierig, also am besten Vergleichsarbeiten suchen

#### <span id="page-7-0"></span>[Was ist MANOVA?](#page-2-0)

#### 2 [Berechnung](#page-7-0)

- **·** [Signifikanzmatrix](#page-8-0)
- **[Transformation der Eigenwerte](#page-30-0)**

#### **[Grundannahmen](#page-40-0)**

#### **[Robustheit](#page-41-0)**

#### [MANOVA in R](#page-43-0)

## <span id="page-8-0"></span>Berechnung

Wiederholung ANOVA:

- $\mathcal{F} = \frac{\textit{MQE}}{\textit{MQR}} = \frac{\textit{Systematische Variation}}{\textit{Unsystematische Variation}}$ Unsystematische Variation
- $MQE = \frac{SQE}{k-1}$ k−1
- $MQR = \frac{SQR}{n-k}$ n−k
- $\bullet$   $k =$  Anzahl der Gruppen

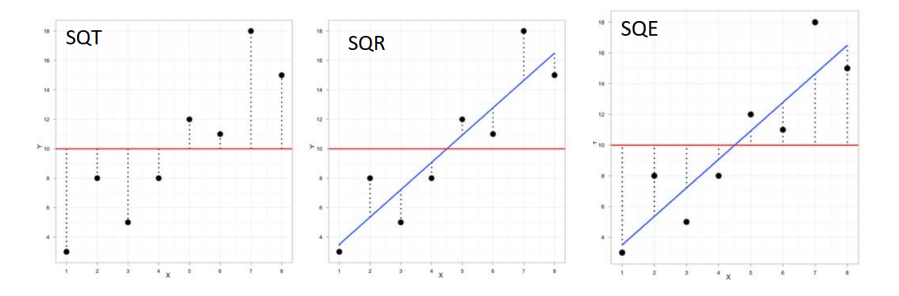

# Berechnung

Wiederholung ANOVA:

- $\mathcal{F} = \frac{\textit{MQE}}{\textit{MQR}} = \frac{\textit{Systematische Variation}}{\textit{Unsystematische Variation}}$ Unsystematische Variation
- $MQE = \frac{SQE}{k-1}$ k−1
- $MQR = \frac{SQR}{n-k}$ n−k
- $k =$  Anzahl der Gruppen

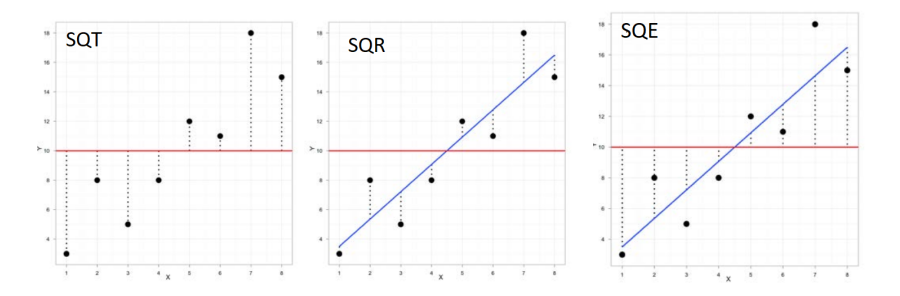

Bei MANOVA ersetzen wir einfach Zahlen der univariaten ANOVA Analyse mit Matrizen Dr. Jochen Tiepmar (Uni LE) [Statistik fur Digital Humanities](#page-0-0) ¨ 02. August 2021 6 / 27

#### MANOVA:

- Signifikanzmatrix  $\mathit{HE}^{-1} = \mathit{H} * \mathit{E}^{-1} = \frac{\mathit{H}}{\mathit{E}} = \frac{\mathit{Systematische Variation}}{\mathit{Unsystematische Variation}}$ Unsystematische Variation Matrixdivision ist Multiplikation der inversen Matrix
- $H = SQKPE =$  Quadratsummenkreuzproduktmatrix erklärt Hypothesenmatrix
- $\bullet$   $E = SQKPR =$  Quadratsummenkreuzproduktmatrix der Residuen Errormatrix

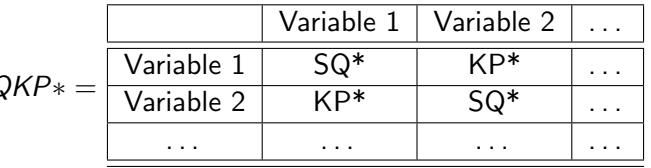

 $S<sub>G</sub>$ 

• SQT, SQR, SQE analog zu vorher

\n- \n
$$
KPT = \sum_{i=1}^{n} \left( x_{i, var1} - \overline{x_{var1}} \right) \ast \left( x_{i, var2} - \overline{x_{var2}} \right) \ast \dots
$$
\n
\n- \n
$$
KPE = \sum_{i=1}^{n} \left( \overline{x_{group, var1}} - \overline{x_{var1}} \right) \ast \left( \overline{x_{group, var2}} - \overline{x_{var2}} \right) \ast \dots
$$
\n
\n- \n
$$
KPR = \sum_{i=1}^{n} \left( x_{i, var1} - \overline{x_{group, var1}} \right) \ast \left( x_{i, var2} - \overline{x_{group, var2}} \right) \ast \dots
$$
\n
\n

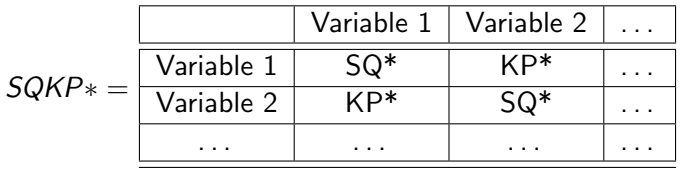

• SQT, SQR, SQE analog zu vorher

\n- \n
$$
KPT = \sum_{i=1}^{n} (x_{i, var1} - \overline{x_{var1}}) * (x_{i, var2} - \overline{x_{var2}}) * \ldots
$$
\n
\n- \n
$$
KPE = \sum_{i=1}^{n} (\overline{x_{group, var1}} - \overline{x_{var1}}) * (\overline{x_{group, var2}} - \overline{x_{var2}}) * \ldots
$$
\n
\n- \n
$$
KPR = \sum_{i=1}^{n} (x_{i, var1} - \overline{x_{group, var1}}) * (x_{i, var2} - \overline{x_{group, var2}}) * \ldots
$$
\n
\n- \n
$$
Überprüfung per SQT = SQR + SQE
$$
\n
\n- \n
$$
Überprüfung per KPT = KPR + KPE
$$
\n
\n- \n
$$
Überprüfung per SQKPT = SQKPR + SQKPE
$$
\n
\n

#### Zeichenlänge des Dokumententitels und Dokumentes pro Autor

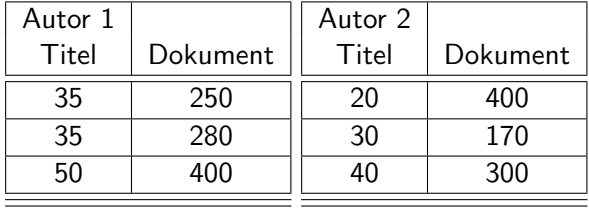

#### Zeichenlänge des Dokumententitels und Dokumentes pro Autor

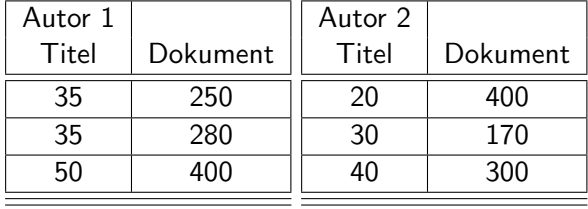

 $\overline{Titel} = 35$  Dokument = 300

#### Zeichenlänge des Dokumententitels und Dokumentes pro Autor

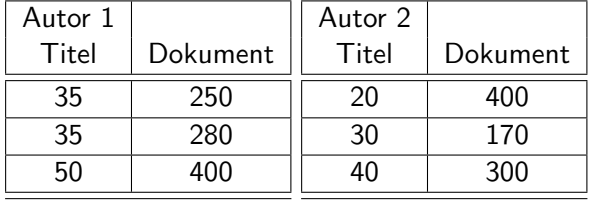

 $\overline{Titel} = 35$  Dokument = 300 Autor1,  $T_{\text{itel}} = 40$  Autor2,  $\overline{T_{\text{itel}}}=30$  $\overline{Autor1, Dokument} = 310$   $\overline{Autor2, Dokument} = 290$ 

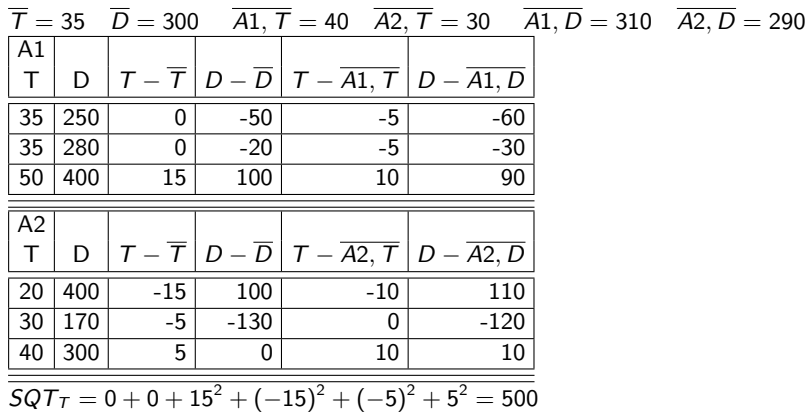

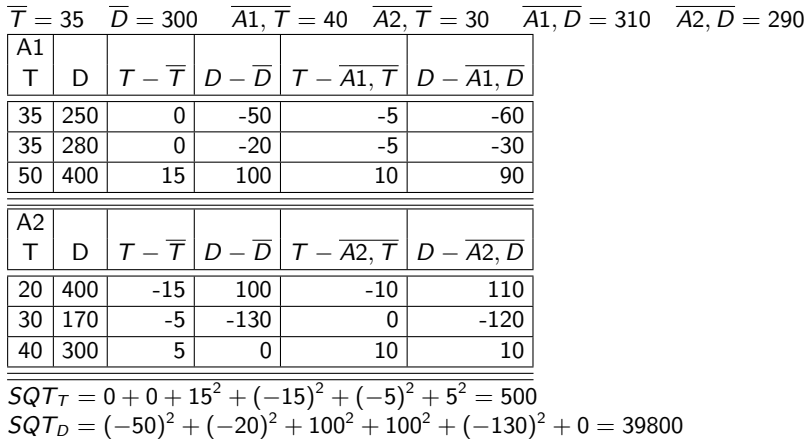

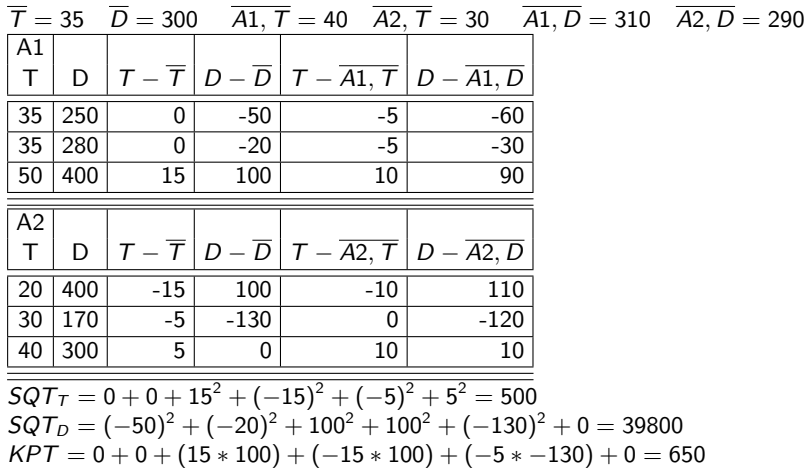

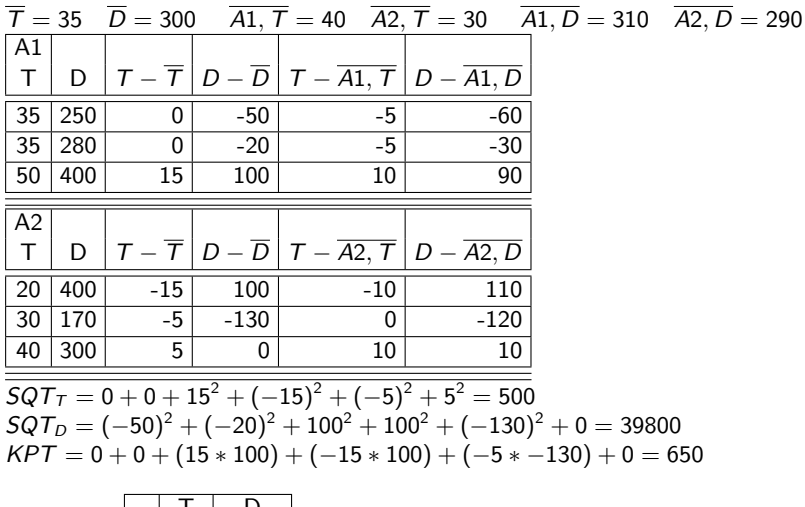

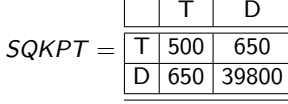

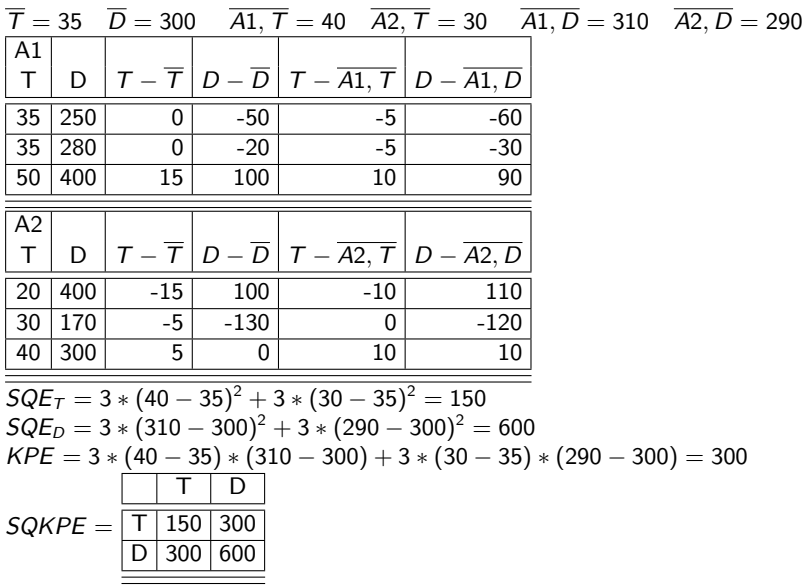

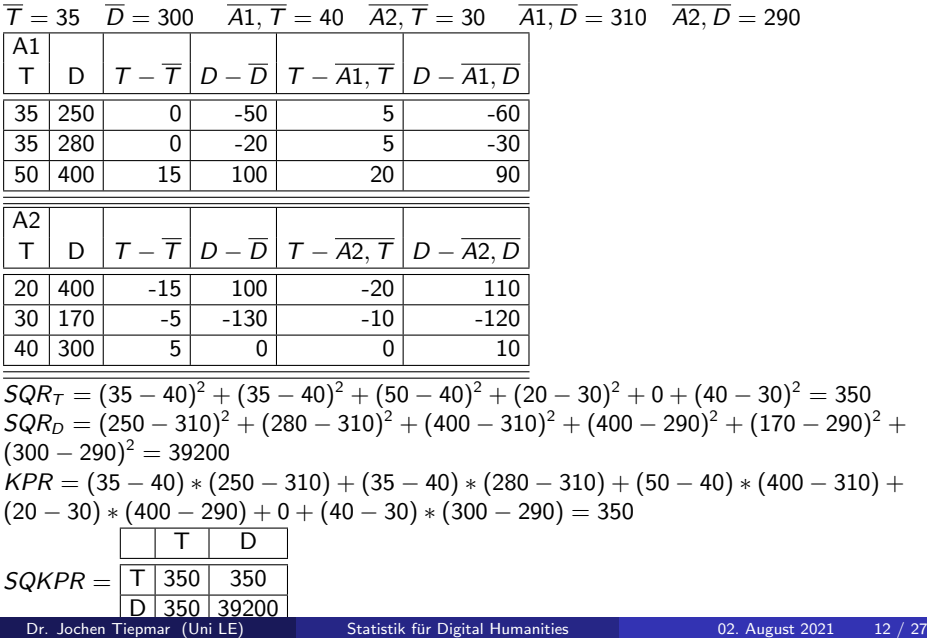

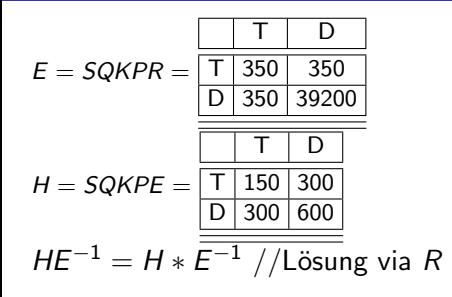

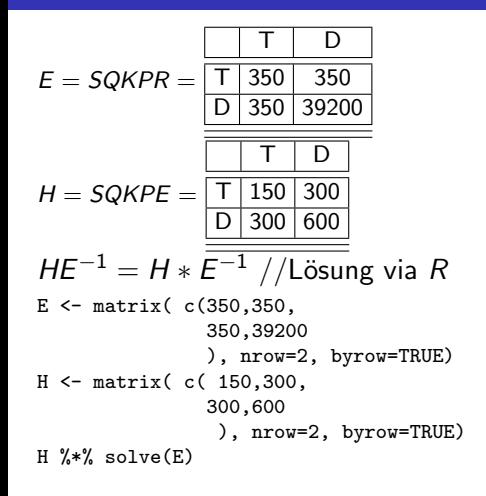

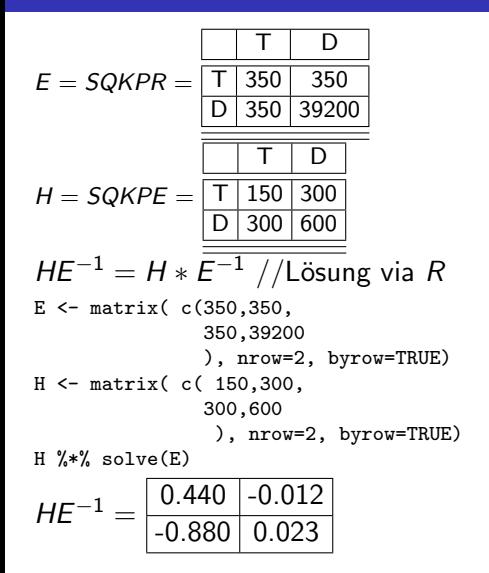

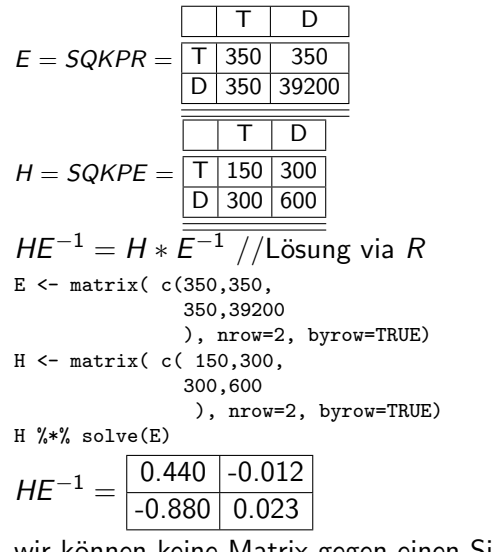

$$
HE^{-1} = \begin{array}{|c|c|c|} \hline 0.440 & -0.012 \\ \hline -0.880 & 0.023 \end{array}
$$

- Eigenvektoren als Diskriminante Funktionsvariate
	- Lineare Funktionen, die auf Basis des Outcomes die Prädiktoren (Gruppen) vorhersagt / diskriminiert
	- Jede Variate ist ein multiples Regressionsmodell mit den Outcomes als Prädiktoren und Elementen der Eigenvektoren als Regressionskoeffizienten
	- mehrere möglich

$$
HE^{-1} = \begin{array}{|c|c|c|} \hline 0.440 & -0.012 \\ \hline -0.880 & 0.023 \end{array}
$$

- Eigenvektoren als Diskriminante Funktionsvariate
	- Lineare Funktionen, die auf Basis des Outcomes die Prädiktoren (Gruppen) vorhersagt / diskriminiert
	- Jede Variate ist ein multiples Regressionsmodell mit den Outcomes als Prädiktoren und Elementen der Eigenvektoren als Regressionskoeffizienten
	- mehrere möglich
- Eigenwerte  $\lambda$  (aus den Eigenvektoren)

$$
HE^{-1} = \begin{array}{|c|c|c|} \hline 0.440 & -0.012 \\ \hline -0.880 & 0.023 \end{array}
$$

- Eigenvektoren als Diskriminante Funktionsvariate
	- Lineare Funktionen, die auf Basis des Outcomes die Prädiktoren (Gruppen) vorhersagt / diskriminiert
	- Jede Variate ist ein multiples Regressionsmodell mit den Outcomes als Prädiktoren und Elementen der Eigenvektoren als Regressionskoeffizienten
	- mehrere möglich
- Eigenwerte  $\lambda$  (aus den Eigenvektoren)

```
• Berechnung komplex und unnötig, also per R-Skript
  A \leftarrow H %*% solve(E)
  ev <- eigen(A)
  ev$values
  [1] 0.432432 -8.673617e-19 <---Eigenwerte der beiden Variaten
```

$$
HE^{-1} = \begin{array}{|c|c|c|} \hline 0.440 & -0.012 \\ \hline -0.880 & 0.023 \end{array}
$$

wir können keine Matrix gegen einen Signifikanzwert vergleichen (2) deshalb . . .

- Eigenvektoren als Diskriminante Funktionsvariate
	- Lineare Funktionen, die auf Basis des Outcomes die Prädiktoren (Gruppen) vorhersagt / diskriminiert
	- Jede Variate ist ein multiples Regressionsmodell mit den Outcomes als Prädiktoren und Elementen der Eigenvektoren als Regressionskoeffizienten
	- mehrere möglich
- Eigenwerte  $\lambda$  (aus den Eigenvektoren)
- Berechnung komplex und unnötig, also per R-Skript

```
A \leftarrow H %*% solve(E)
```

```
ev <- eigen(A)
```
ev\$values

[1] 0.432432 -8.673617e-19 <---Eigenwerte der beiden Variaten

Eigenwerte entsprechen konzeptionell F-Werten bei ANOVA, müssen

aber noch transformiert werden . . .

Dr. Jochen Tiepmar (Uni LE) [Statistik fur Digital Humanities](#page-0-0) ¨ 02. August 2021 14 / 27

- <span id="page-30-0"></span>Pillai-Bartlett Trace
- Hotelling's  $\mathcal{T}^2$
- Wilk's Lambda
- Roy's Largest Root

#### $V = \sum_{i=1}^s \frac{\lambda_i}{1+\lambda_i}$  $\frac{\lambda_i}{1+\lambda_i}$  mit  $s =$ Anzahl der Variaten entspricht  $\frac{Erklärte\ Variation}{Totale\ Variation}=\frac{SQE}{SQT}=R^2$

\n- $$
V = \sum_{i=1}^{s} \frac{\lambda_i}{1+\lambda_i}
$$
 mit  $s = \text{Anzahl}$  der Variaten
\n- entspricht  $\frac{\text{Erklärte Variation}}{\text{Totale Variation}} = \frac{SQE}{SQT} = R^2$
\n
\nBeispiel:

Eigenwerte : 0.432 und 0  $\frac{0.432}{1.432} + 0 = 0.302$ 

\n- $$
\mathcal{T}^2 = \sum_{i=1}^s \lambda_i
$$
 mit  $s = \text{Anzahl}$  der Variaten
\n- entspricht  $\frac{\text{Erklärte Variation}}{\text{Unerklärte Variation}} = \frac{\text{SQE}}{\text{SQR}} = F$
\n

\n- $$
\mathcal{T}^2 = \sum_{i=1}^s \lambda_i
$$
 mit  $s = \text{Anzahl}$  der Variaten
\n- entspricht  $\frac{Erklärte \text{ Variation}}{Unerkläre \text{ Variation}} = \frac{SQE}{SQR} = F$
\n- Beispiel:
\n- Eigenwerte : 0.432 und 0
\n- 0.432 + 0 = 0.432
\n

- $\Delta = \prod_{i=1}^s \frac{1}{1+}$  $\frac{1}{1+\lambda_i}$  mit  $s =$ Anzahl der Variaten
- entspricht *Unerklärte Variation = SQR*<br>Totale Variation = SQT SQT
- Kleine Werte zeigen höhere Signifikanz

• 
$$
\Delta = \prod_{i=1}^{s} \frac{1}{1+\lambda_i}
$$
 mit  $s = \text{Anzahl}$  der Variaten

• entspricht 
$$
\frac{\text{Unerklärte Variation}}{\text{Totale Variation}} = \frac{\text{SQR}}{\text{SQT}}
$$

• Kleine Werte zeigen höhere Signifikanz

#### Beispiel:

Eigenwerte : 0.432 und 0  $\frac{1}{1.432} * \frac{1}{1} = 0.698$ 

- $\Theta = max(\lambda)$
- manchmal auch  $\Theta = \frac{max(\lambda)}{1+max(\lambda)}$ , aber nicht in R
- entspricht  $\frac{Erklärt\epsilon\ Variation}{Unerklärt\epsilon\ Variation}=\frac{SQE}{SQR}=F$  der ersten (einflussreichsten) Variate
- Oft am aussagekräftigsten, da es den maximalen Effekt beschreibt
- $\Theta = max(\lambda)$
- manchmal auch  $\Theta = \frac{max(\lambda)}{1+max(\lambda)}$ , aber nicht in R
- entspricht  $\frac{Erklärt\epsilon\ Variation}{Unerklärt\epsilon\ Variation}=\frac{SQE}{SQR}=F$  der ersten (einflussreichsten) Variate
- Oft am aussagekräftigsten, da es den maximalen Effekt beschreibt

Eigenwerte : 0.432 und 0  $\rightarrow$  0.432

- **Bei kleinen Stichproben wenig Unterschied**
- $\bullet$  Wenn die erste Variate sehr viel größer ist  $\rightarrow$ Roy  $>$  Hotelling $>$  Wilk $>$ Pillai
- Wenn Effekte sich eher gleichmäßig verteilen $\rightarrow$ Roy  $<$  Hotelling $<$ Wilk< Pillai Olson (1974): Comparative robustness of six tests in multivariate analysis of variance

Olson (1976): On choosing a test statistic in multivariate analysis of variance Olson (1979): Practical considerations in choosing a MANOVA test statistic

Generell weniger als 10 Outcomegruppen empfehlenswert Stevens (1980): Power of the multivariate analysis of variance

# <span id="page-40-0"></span>Grundannahmen

Annahmen von ANOVA plus

- Unabhängige Beobachtungen
- Randomisierte Stichproben
- mindestens intervallskaliert Daten
- Multivariate Normalverteilung
	- Outcomes in Gruppen normalverteilt
	- $\bullet \rightarrow$  Multivariater Shapiro Test
- Homogenität der Varianz-Kovarianz Matrix
	- $\bullet \rightarrow$  Homogene Korrelationen sämtlicher Paare von Outcomegruppen und homogene Varianzen der Outcomegruppen
	- Box's Test nicht signifikant  $\rightarrow$  Gut
	- aber Box's Test gilt als unzuverlässig
	- bei gleichen Gruppengrößen (und v.a. 2 Gruppen) kann Hotelling und Pillai eher robust angesehen werden
	- bei unterschiedlichen Gruppengrößen könnte man zufällige Einträge in den größeren Gruppen löschen
- <span id="page-41-0"></span>• Relativ robust gegenüber Verletzung der Multivariaten Normalverteilung
- Roy nicht robust gegenüber heterogenen Varianz-Kovarianz Matrizen
- Bei gleichen Gruppengrößen Pillai am robustesten
- $\bullet$  ... sonst Pillai anfällig für heterogene Varianz-Kovarianz Matrizen und Verletzung der Multivariaten Normalverteilung
- Relativ robust gegenüber Verletzung der Multivariaten Normalverteilung
- Roy nicht robust gegenüber heterogenen Varianz-Kovarianz Matrizen
- Bei gleichen Gruppengrößen Pillai am robustesten
- $\bullet$  ... sonst Pillai anfällig für heterogene Varianz-Kovarianz Matrizen und Verletzung der Multivariaten Normalverteilung

Daumenregel:

Achte auf homogene Varianz-Kovarianz Matrizen und multivariate Normalverteilung und verwende Pillai (oder Roy wenn fast nur 1 Variate Einfluss hat)

# <span id="page-43-0"></span>MANOVA in R

```
library(ggplot2)
Group<-gl(2, 3, labels = c("A1", "A2"))
Titlelength<-c(35,35,50,20,30,40)
Doclength<-c(250,280,400,400,170,300)
df<-data.frame(Group, Titlelength, Doclength)
scatter <- ggplot(df, aes(Titlelength, Doclength))
scatter + geom\_point() + geom\_smooth(method = "lm") + facet\_wrap("Group, ncol = 2)
```
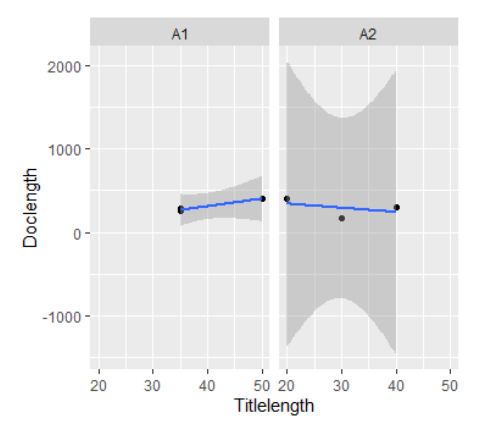

```
library(pastecs)
Group\left(-g1(2, 3, \text{labels} = c("A1", "A2")\right)Titlelength<-c(35,35,50,20,30,40)
Doclength<-c(250,280,400,400,170,300)
df<-data.frame(Group, Titlelength, Doclength)
by(df[,2:3],df$Group, cov)
```
df\$Group: A1 Titlelength Doclength Titlelength 75 675 //Diagonal Varianzen Doclength 675 6300 //Nichtdiagonal Kovarianzen -----------------------------------//der Outcomes nach Gruppen df\$Group: A2 Titlelength Doclength Titlelength 100 -500 Doclength -500 13300

Die Werte sind hier stark unterschiedlich (aber immerhin sind die Gruppenzahlen gleich)

```
library(mvnormtest)
Group\left(-g1(2, 3, \text{labels} = c("A1", "A2")\right)Titlelength<-c(35,35,50,20,30,40)
Doclength<-c(250,280,400,400,170,300)
df<-data.frame(Group, Titlelength, Doclength)
a1t<-t(df[1:3, 2:3])
a2t<-t(df[4:6, 2:3])
mshapiro.test(a1t)
mshapiro.test(a2t)
        Shapiro-Wilk normality test
```

```
data: Z
W = 0.8, p-value <2e-16
```

```
Shapiro-Wilk normality test
data: Z
W = 0.8, p-value <2e-16 //Deutliche Abweichung von multivariater Normalverteilung -
```
## MANOVA in R

```
...df Siehe vorher
outcome<-cbind(df$Titlelength, df$Doclength)
model<-manova(outcome ~ Group, data = df)
summary(model, intercept = TRUE)
summary(model, intercept = TRUE, test = "Wilks")
summary(model, intercept = TRUE, test = "Hotelling")
summary(model, intercept = TRUE, test = "Roy")
           Df Pillai approx F num Df den Df Pr(\ge F)(Intercept) 1 0.96955 47.768 2 3 0.005312 **
Group 1 0.30189 0.649 2 3 0.583296 //Default = Pillai
Residuals 4
Group 1 0.69811 0.649 2 3 0.583296 //Wilks
Group 1 0.432 0.649 2 3 0.583296 //Hotelling-Lawley<br>Group 1 0.432 0.649 2 3 0.583296 //Rov
Group 1 0.432 0.649 2 3 0.583296 //Roy
```
## MANOVA in R

```
...df Siehe vorher
outcome<-cbind(df$Titlelength, df$Doclength)
model<-manova(outcome ~ Group, data = df)
summary(model, intercept = TRUE)
summary(model, intercept = TRUE, test = "Wilks")
summary(model, intercept = TRUE, test = "Hotelling")
summary(model, intercept = TRUE, test = "Roy")
          Df Pillai approx F num Df den Df Pr(\ge F)(Intercept) 1 0.96955 47.768 2 3 0.005312 **
Group 1 0.30189 0.649 2 3 0.583296 //Default = Pillai
Residuals 4
Group 1 0.69811 0.649 2 3 0.583296 //Wilks
Group 1 0.432 0.649 2 3 0.583296 //Hotelling-Lawley
Group 1 0.432 0.649 2 3 0.583296 //Roy
```
Und es kamen tatsächlich dieselben Werte heraus

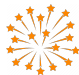

# Zusammenfassung

- MANOVA ist ein multi-multiples Regressionsmodell mit vertauschtem Outcome und Prädiktoren zur Untersuchung der Outcomes auf signifikante Unterschiede
- Berechnung analog zu ANOVA aber über Matrizen
- **•** Eigenvektoren und -werte
- Transformation mittels Pillai-Bartlett Trace, Hotelling's  $\mathcal{T}^2$ , Wilk's Lambda, Roy's Largest Root
- Grundannahmen, insbesondere homogene Varianz-Kovarianz Matrizen und multivariate Normalverteilung
- Folgeanalysen mittels ANOVA oder Diskriminantenanalyse (Siehe Moodle)
- Aufwand und Fehlerpotential nicht unterschätzen
- Robust: Wilcox (2005)